## **WAITAKI BOYS' HIGH SCHOOL**

**Remote (On-line) Learning Guide for Staff (Please read this in association with Student and Parent Guides)**

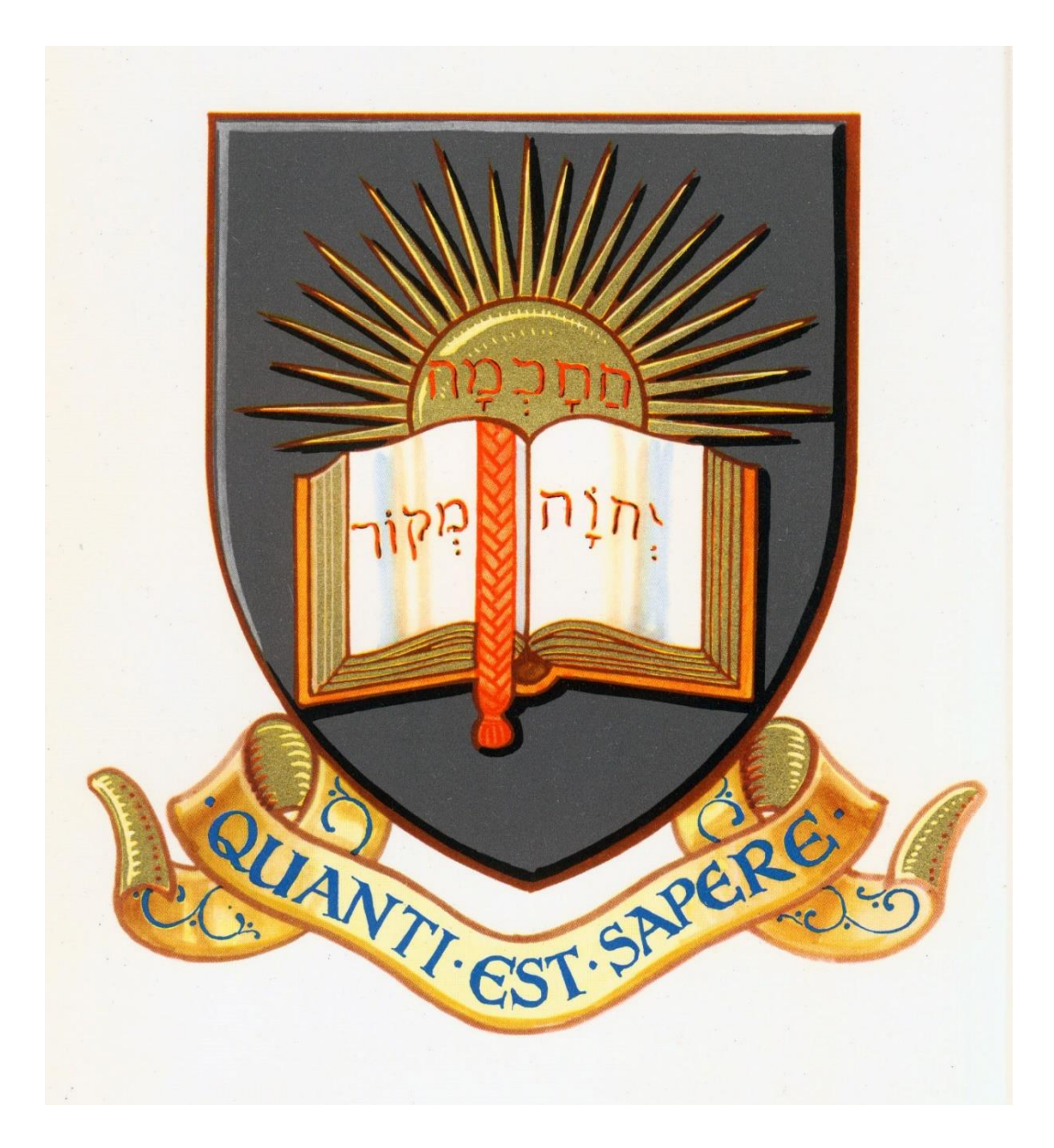

#### **Protocols for Teaching Online**

- **Do what you can when you can**
- We have communicated to students and the community that "teachers will need to connect at particular times with their class or group of learners. This will happen during the usual timetabled period to stop students having to choose between subject meetings. **Please appreciate that some staff also have dependants at home and may not always be available during their timetabled period. They will have work set for your son and will clearly communicate with him when they are available"**
- Be kind to everyone we are all learning together. Teaching and learning will not be the same
- Learning may be slower, and we may need to be flexible with our planning timetable
- If possible, you should have one face-to face meeting with every student every week (in a full class, groups or in a house group situation). This should be during your normal timetabled class time.
- Online Teaching for the whole class is not expected every timetabled lesson and may not be for the whole lesson
- Keep Team Meetings short with essential teaching points
- Regular contact is expected with all students
- Students would normally expect an answer to a query within 24 hours (Monday-Friday)
- Make clear the work will not be repeated on our return but acknowledge we might be working at a slower pace

If you need support with the delivery of teaching via the MS365 Teams platform please go to your HOD in the first instance or a more experienced colleague. Useful links on "Setting up your Team" and "How to teach on-line using MS365" are posted below. New Era have also offered to remote into staff and help – you just need to call on their helpline 0800438428 and book a time for help.

"Setting up your Team" and "Teaching online using MS365 Teams" [LINK](https://waitakiboyshighschool-my.sharepoint.com/:w:/g/personal/johnr_waitakibhs_school_nz/EaSJaj9Kx45EgMSFjle8c58BDLT7zvjyKzcGeOVKjLZx4A?e=RyxKl7) 

Another useful resource is the PPTA link regarding Teaching and Learning online <https://www.ppta.org.nz/advice-and-issues/covid-19-working-from-home/>

To access kamar on a web browser if working from home: sms.waitakibhs.school.nz

### **Ways to use your timetabled slot**

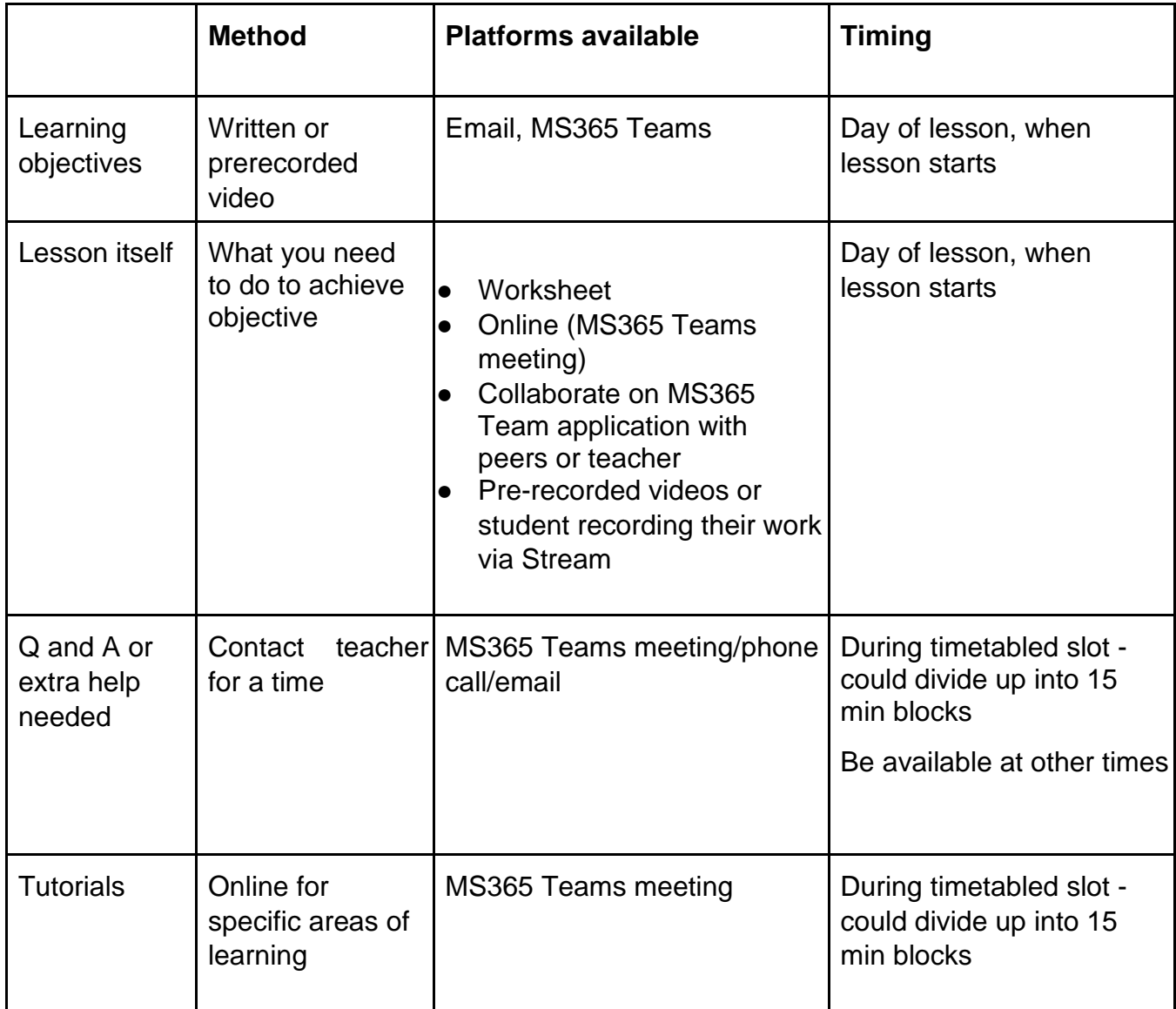

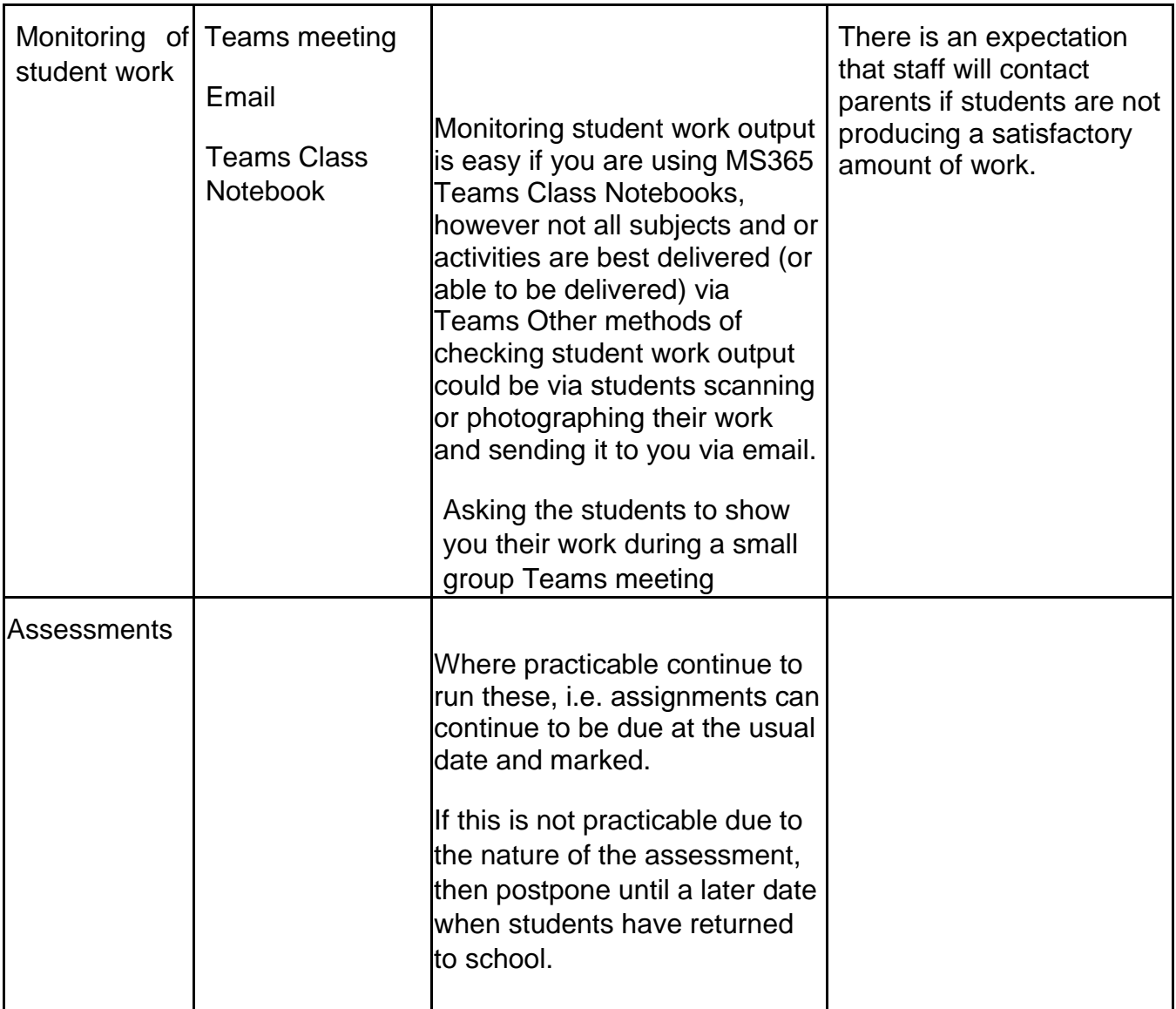

#### **MS365 Teams Class Notebooks**

Use topics to keep your information organised and easy to find

Use individual student tabs for submitted work

Annotate student work when marking. Use a different font size and colour.

#### **Security**

Logging onto MS365 with a username and password allows a good level of security and verifies identity of both the student and teacher.

#### **Staff guidelines for keeping yourself professionally safe online**

The purpose of these guidelines is to keep yourself professionally safe in this unusual period of education.

- Ensure your use of language and of students' names is appropriate and in keeping with school practices. Insist that students do the same.
- Maintain appropriate teacher/student boundaries when using online communication tools
- Phone calls to parents regarding student issues should be logged in Kamar.
- Texts to parents and students should be treated as public documents, the same as emails
- If you have concerns about inappropriate online messaging from students, remind them that we expect them to take our Waitaki Boys' values of respect, resilience and motivation into the online world and continue to use good digital citizenship in this new way of learning. If your concerns continue, screenshot the conversation and contact one of the senior leadership team for advice.
- Keep a brief note in your teacher planner or diary of the names of students you need to contact individually, by which method and for what purpose.

Also refer to the following:

- PPTA 'Digital Communication' document
- <https://www.netsafe.org.nz/>
- Teaching Council <https://teachingcouncil.nz/content/teachers-and-social-media>

#### **Attendance**

It is important that you note if students are not engaging with their learning. There may be valid reasons for this due to home difficulties; students and parents have been asked to contact the relevant staff is there is a problem like this. In the first instance if you as a subject teacher feel a student is not engaged in your teaching programme then contact home. House group teachers will also be looking out. If non-engagement continues then refer to the appropriate year level dean.

# Video Conferencing Etiquette

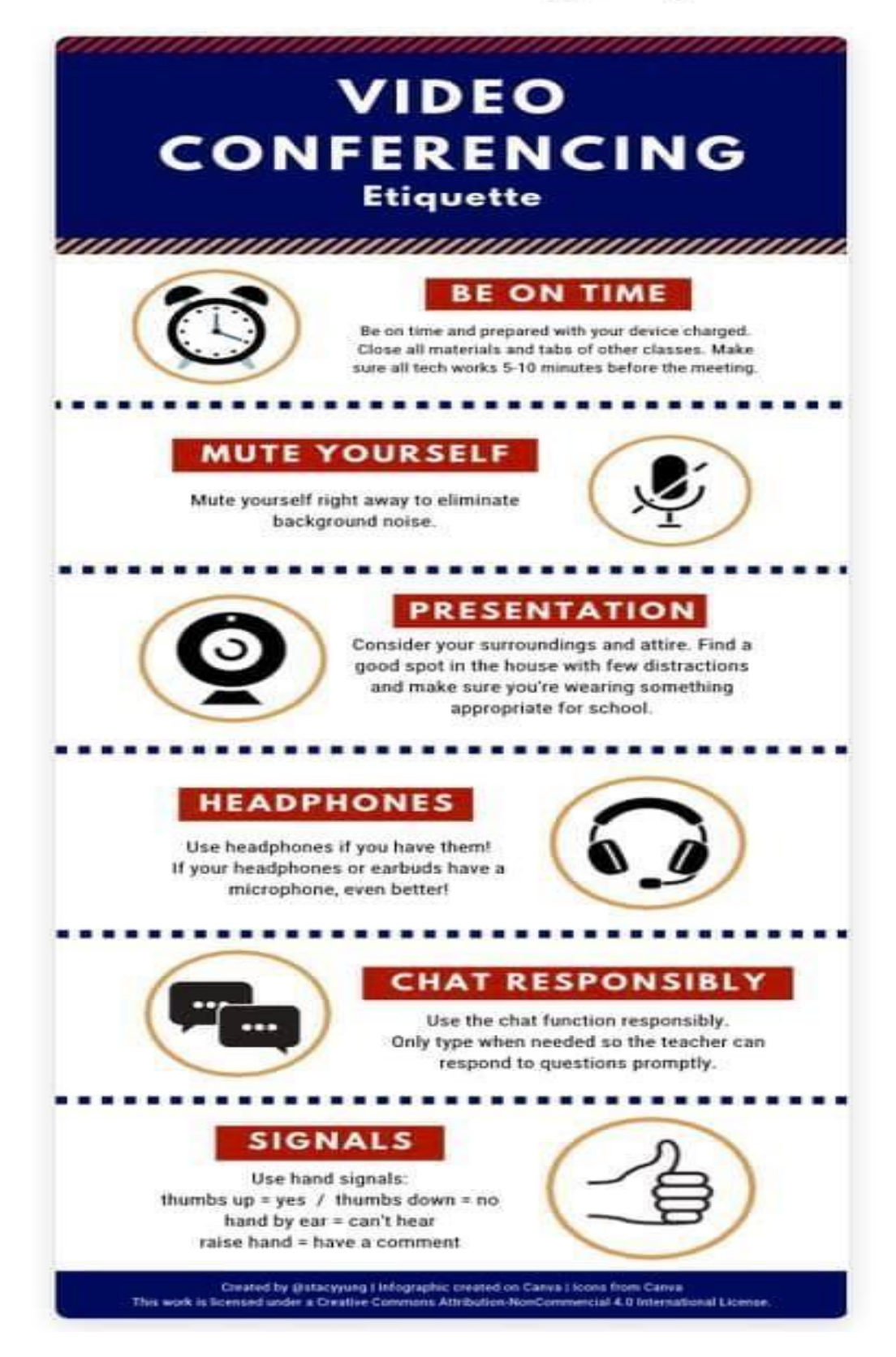